## **Муниципальное общеобразовательное учреждение гимназия №8 им. Л.М. Марасиновой**

СОГЛАСОВАНО

Зав. кафедрой информатики и ИКТ

\_\_\_\_\_\_\_\_\_\_\_\_\_\_\_\_\_\_Хрущева И.Е.

Протокол № 1 от « 30 » 08 2023 г. УТВЕРЖДЕНО

Директор Игнатьева И.А.

Приказ № 158-6 от « 30 » 08 2023 г.

# **Рабочая программа**

### **пропедевтического курса предмета**

# **«Информатика»**

## **5 класс**

# **на 2023-2024 учебный год**

Разработчик программы: Хрущева Ирина Евгеньевна, учитель информатики высшей квалификационной категории

**г. Рыбинск, 2023**

#### **ПОЯСНИТЕЛЬНАЯ ЗАПИСКА**

Настоящая рабочая программа разработана на основе примерной программы пропедевтического курса информатики для 5 класса и рабочей программы воспитания основного общего образования муниципального общеобразовательного учреждения гимназия № 8 им. Л.М. Марасиновой. Программа учитывает особенности организуемого в гимназии воспитательного процесса. Для обеспечения гармоничного развития личности воспитательный процесс на уроках информатики включает следующие направления: интеллектуальное; нравственнопатриотическое; социально-коммуникативное; общекультурное; здоровьесберегающее; профориентационное и экологическое. Указанные направления отражаются в календарном плане. В ходе изучения курса решается задача по формированию целостного мировоззрения, соответствующего современному уровню развития науки и компьютерной техники. Для достижения положительных результатов используется индивидуальная работа с обучающимися, ведется работа с родителями и социумом.

В параллели 5-х классов есть учащийся с ОВЗ, имеющий задержку психического развития. Для работы с данным ребенком все рекомендации данные в ПМПК соблюдаются, проведение ПА проводится с учетом характера нарушений с использованием специальных КИМов.

#### *Планируемые результаты освоения содержания учебного предмета*

Освоение содержания предмета информатика в 5 классе направлено на достижение следующих результатов.

#### **Личностные результаты:**

– наличие представлений об информации как важнейшем стратегическом ресурсе развития личности и общества;

– понимание роли информационных процессов в современном мире;

– владение первичными навыками анализа и критичной оценки получаемой информации;

– ответственное отношение к информации с учетом правовых и этических аспектов ее распространения;

– развитие чувства личной ответственности за качество окружающей информационной среды;

– способность увязать учебное содержание с собственным жизненным опытом, понять значимость подготовки в области информатики и ИКТ в условиях развития информационного общества;

– готовность к повышению своего образовательного уровня и продолжению обучения с использованием средств и методов информатики и ИКТ;

– способность и готовность к общению и сотрудничеству со сверстниками и взрослыми в процессе образовательной, общественно-полезной, учебно-исследовательской, творческой деятельности;

– способность и готовность к принятию ценностей здорового образа жизни за счет знания основных гигиенических, эргономических и технических условий безопасной эксплуатации средств ИКТ.

#### **Метапредметные результаты:**

– владение общепредметными понятиями «объект», «информация» и др.;

– владение информационно-логическими умениями: определять понятия, создавать обобщения, устанавливать аналогии, классифицировать, самостоятельно выбирать основания и критерии для классификации, устанавливать причинно-следственные связи, строить логическое рассуждение, умозаключение (индуктивное, дедуктивное и по аналогии) и делать выводы;

- владение умениями самостоятельно планировать пути достижения целей; соотносить свои действия с планируемыми результатами, осуществлять контроль своей деятельности, определять способы действий в рамках предложенных условий, корректировать свои действия в соответствии с изменяющейся ситуацией; оценивать правильность выполнения учебной задачи;

- владение основами самоконтроля, самооценки, принятия решений и осуществления осознанного выбора в учебной и познавательной деятельности;

- владение основными универсальными умениями информационного характера: постановка и формулирование проблемы; поиск и выделение необходимой информации, применение методов информационного поиска; структурирование и визуализация информации; выбор наиболее эффективных способов решения задач в зависимости от конкретных условий; самостоятельное создание алгоритмов деятельности при решении проблем творческого и поискового характера;

- владение информационным моделированием как основным методом приобретения знаний: умение преобразовывать объект из чувственной формы в пространственно-графическую или знаково-символическую модель; умение строить разнообразные информационные структуры для описания объектов; умение «читать» таблицы, графики, диаграммы, схемы и т.д., самостоятельно перекодировать информацию из одной знаковой системы в другую; умение выбирать форму представления информации в зависимости от стоящей задачи, проверять адекватность модели объекту и цели моделирования;

- ИКТ-компетентность - широкий спектр умений и навыков использования средств информационных и коммуникационных технологий для сбора, хранения, преобразования и передачи различных видов информации, навыки создания личного информационного пространства.

#### Предметные результаты:

- формирование информационной и алгоритмической культуры; формирование представления о компьютере как универсальном устройстве обработки информации; развитие основных навыков и умений использования компьютерных устройств;

- формирование представления об основных изучаемых понятиях: информация, информационный объект;

- развитие алгоритмического мышления, необходимого для профессиональной деятельности в современном обществе;

- развитие умений составить и записать алгоритм для конкретного исполнителя; формирование знаний об алгоритмических конструкциях, логических значениях и операциях;

- формирование умений формализации и структурирования информации, умения выбирать способ представления данных в соответствии с поставленной задачей - таблицы, схемы, графики, диаграммы, с использованием соответствующих программных средств обработки дан-**НЫХ:** 

- формирование навыков и умений безопасного и целесообразного поведения при работе с компьютерными программами и в Интернете, умения соблюдать нормы информационной этики и права.

#### Содержание учебного предмета

Структура содержания общеобразовательного предмета информатика в 5 классе основной школы определена следующими укрупнёнными тематическими разделами:

- информация вокруг нас;
- информационные технологии:

Раздел 1. Информация вокруг нас

Информация и информатика. Как человек получает информацию. Виды информации по способу получения.

Хранение информации. Память человека и память человечества. Носители информации.

Передача информации. Источник, канал, приемник. Примеры передачи информации. Электронная почта.

Код, кодирование информации. Способы кодирования информации. Метод координат.

Формы представления информации. Текст как форма представления информации. Табличная форма представления информации. Наглядные формы представления информации.

Обработка информации. Разнообразие задач обработки информации. Изменение формы представления информации. Систематизация информации. Поиск информации. Получение новой информации. Преобразование информации по заданным правилам. Черные ящики. Преобразование информации путем рассуждений. Разработка плана действий и его запись. Задачи на переливания. Задачи на переправы.

#### Раздел 2. Информационные технологии

Компьютер - универсальная машина для работы с информацией. Техника безопасности и правила роаботы за компьютером.

Основные устройства компьютера, в том числе устройства для ввода информации (текста, звука, изображения) в компьютер.

Элементы пользовательского интерфейса: рабочий стол; панель задач. Мышь, указатель мыши, действия с мышью. Управление компьютером с помощью мыши. Компьютерные меню. Главное меню. Запуск программ. Окно программы и его компоненты. Диалоговые окна. Основные элементы управления, имеющиеся в диалоговых окнах.

Ввод информации в память компьютера. Клавиатура. Группы клавиш. Основная позиция пальцев на клавиатуре.

Текстовый редактор. Правила ввода текста. Слово, предложение, абзац. Приёмы редактирования (вставка, удаление и замена символов). Фрагмент. Перемещение и удаление фрагментов. Буфер обмена. Копирование фрагментов. Проверка правописания, расстановка переносов. Форматирование символов (шрифт, размер, начертание, цвет). Форматирование абзацев (выравнивание, отступ первой строки, междустрочный интервал и др.). Создание и форматирование списков. Вставка в документ таблицы, ее форматирование и заполнение данными.

Компьютерная графика. Простейший графический редактор. Инструменты графического редактора. Инструменты создания простейших графических объектов. Исправление ошибок и внесение изменений. Работа с фрагментами: удаление, перемещение, копирование. Преобразование фрагментов. Устройства ввода графической информации.

Мультимедийная презентация. Описание последовательно развивающихся событий (сюжет). Анимация. Возможности настройки анимации в редакторе презентаций. Создание эффекта движения с помощью смены последовательности рисунков.

### Тематическое планирование с характеристикой видов учебной деятельности

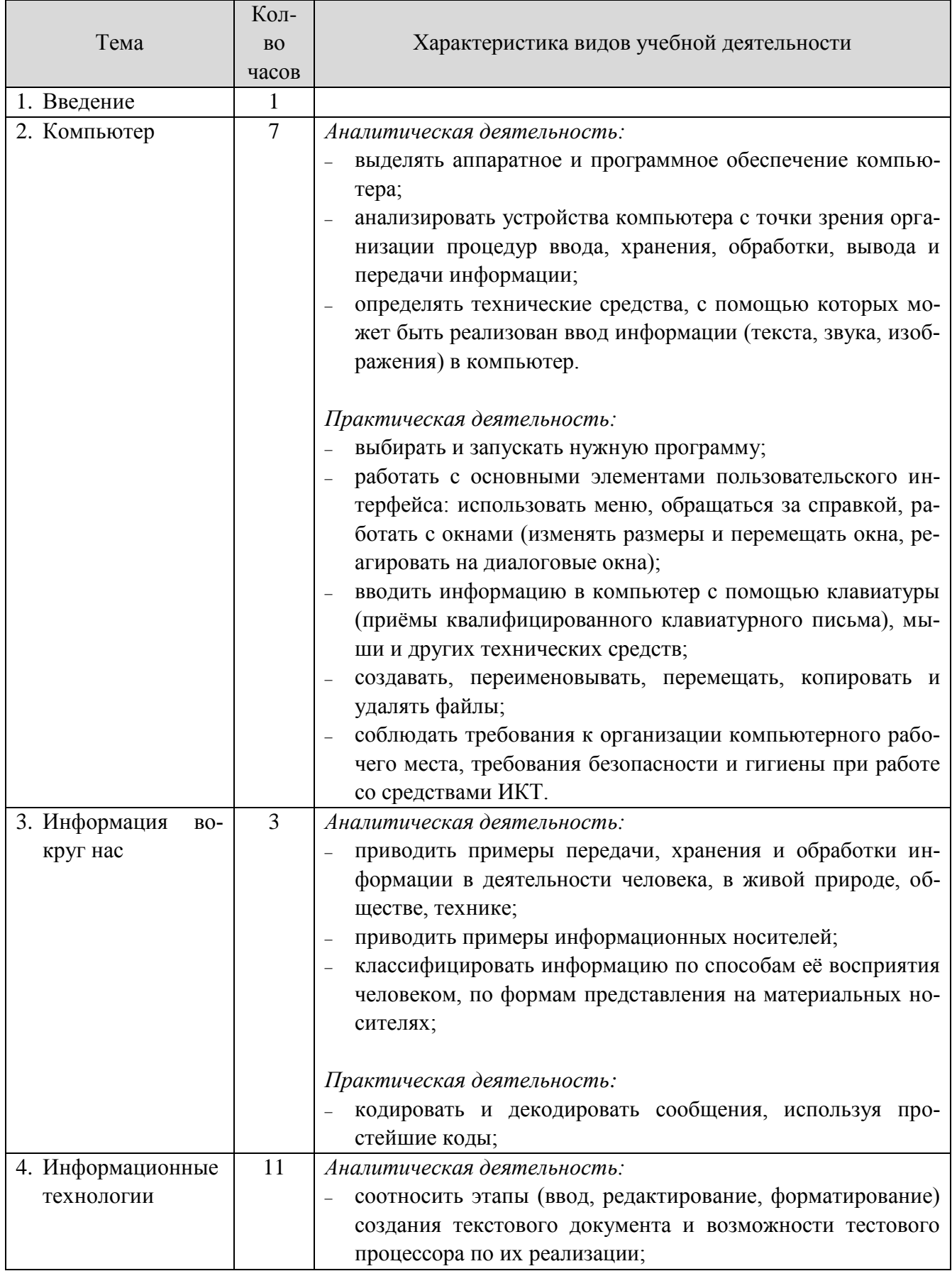

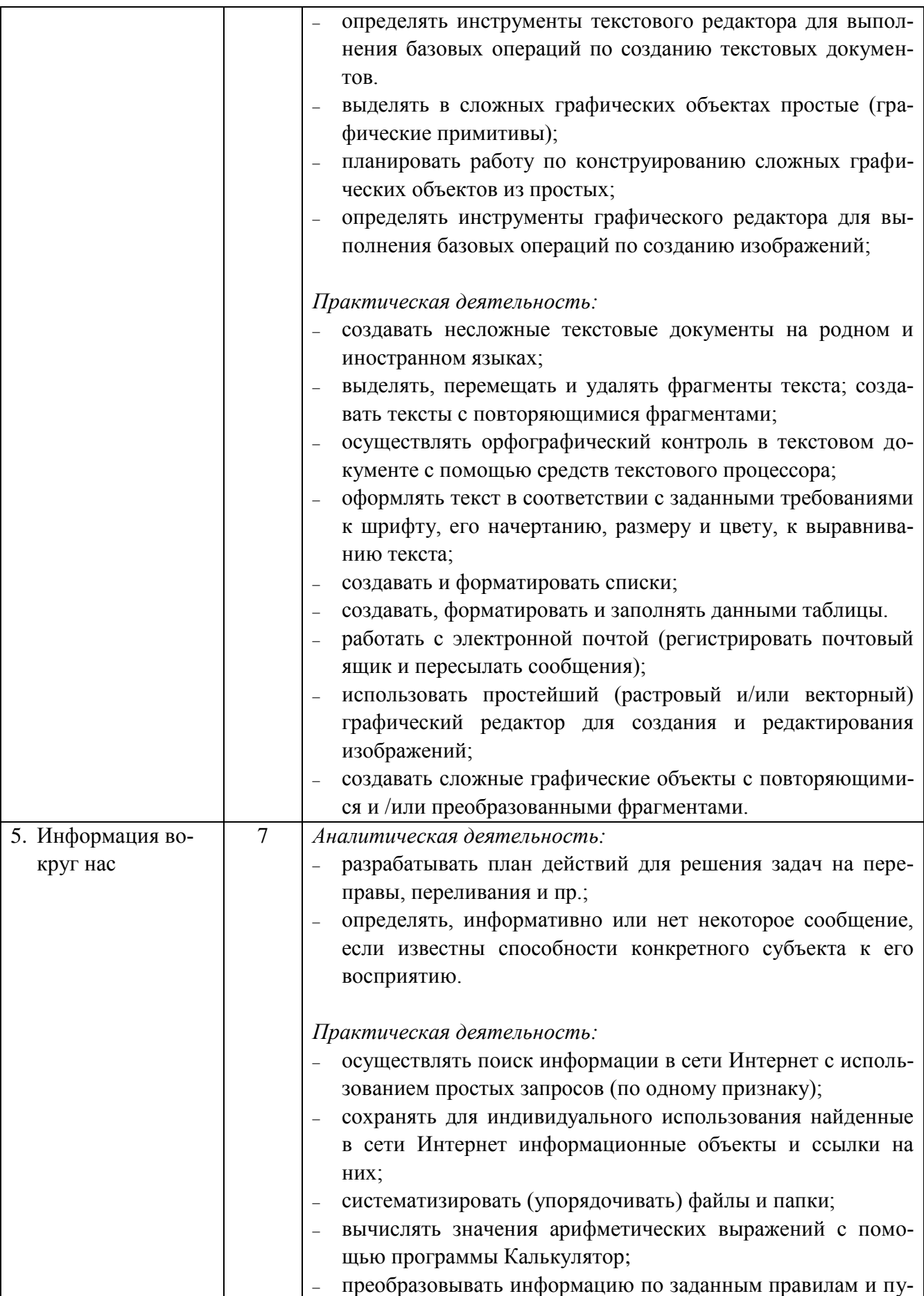

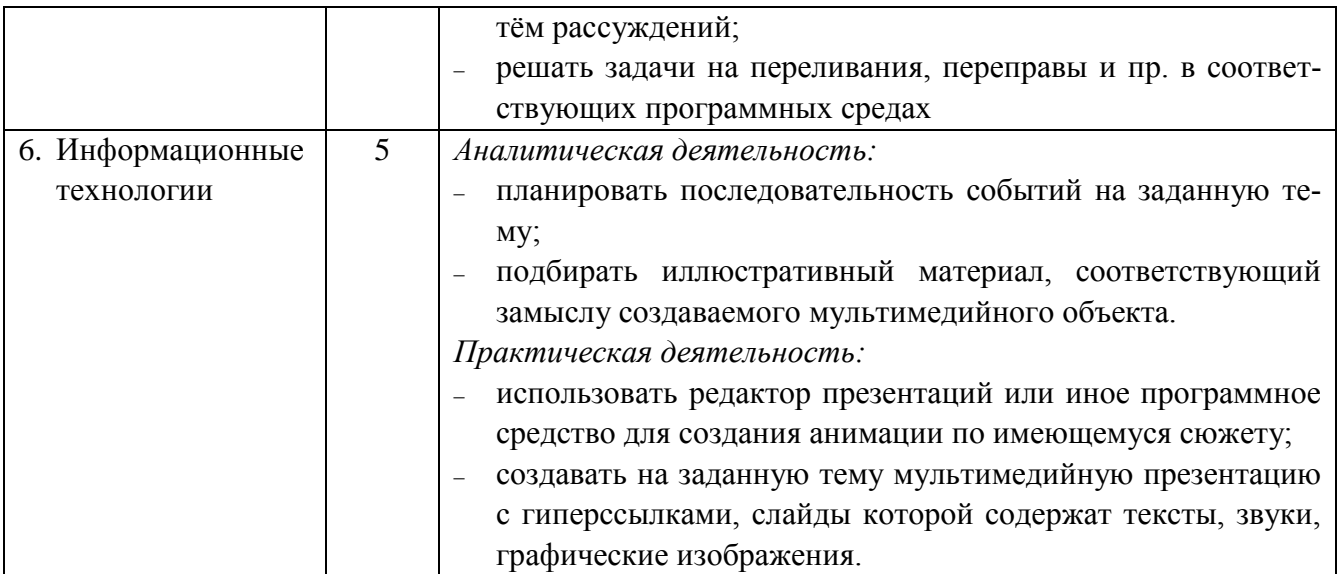

В качестве оценки уровня овладения обучающимися 5-х классов материалов учебной программы по предмету проводится промежуточная (итоговая) аттестация по информатике.

Форма промежуточной итоговой аттестации – мини-проект «Что мы изучили в 5 классе?» в виде мультимедийной презентации. На выполнение проекта отводится 1 урок (45 минут). Оценивание производится согласно критериям, указанным в контрольно-измерительных материалах. У обучающегося с ЗПР ПА проводится с учетом характера нарушений с использованием специальных КИМов.

#### Поурочно-тематическое планирование

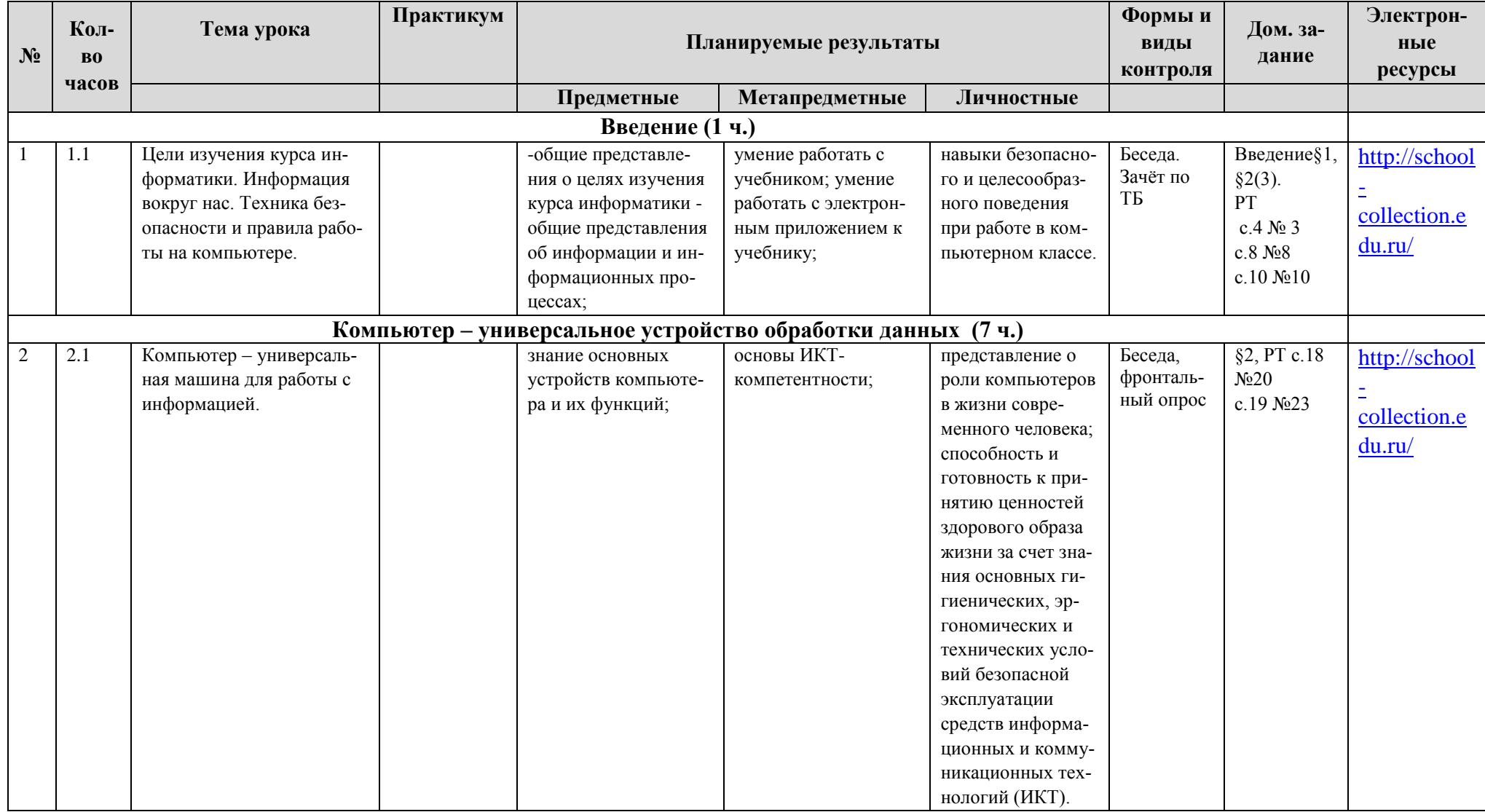

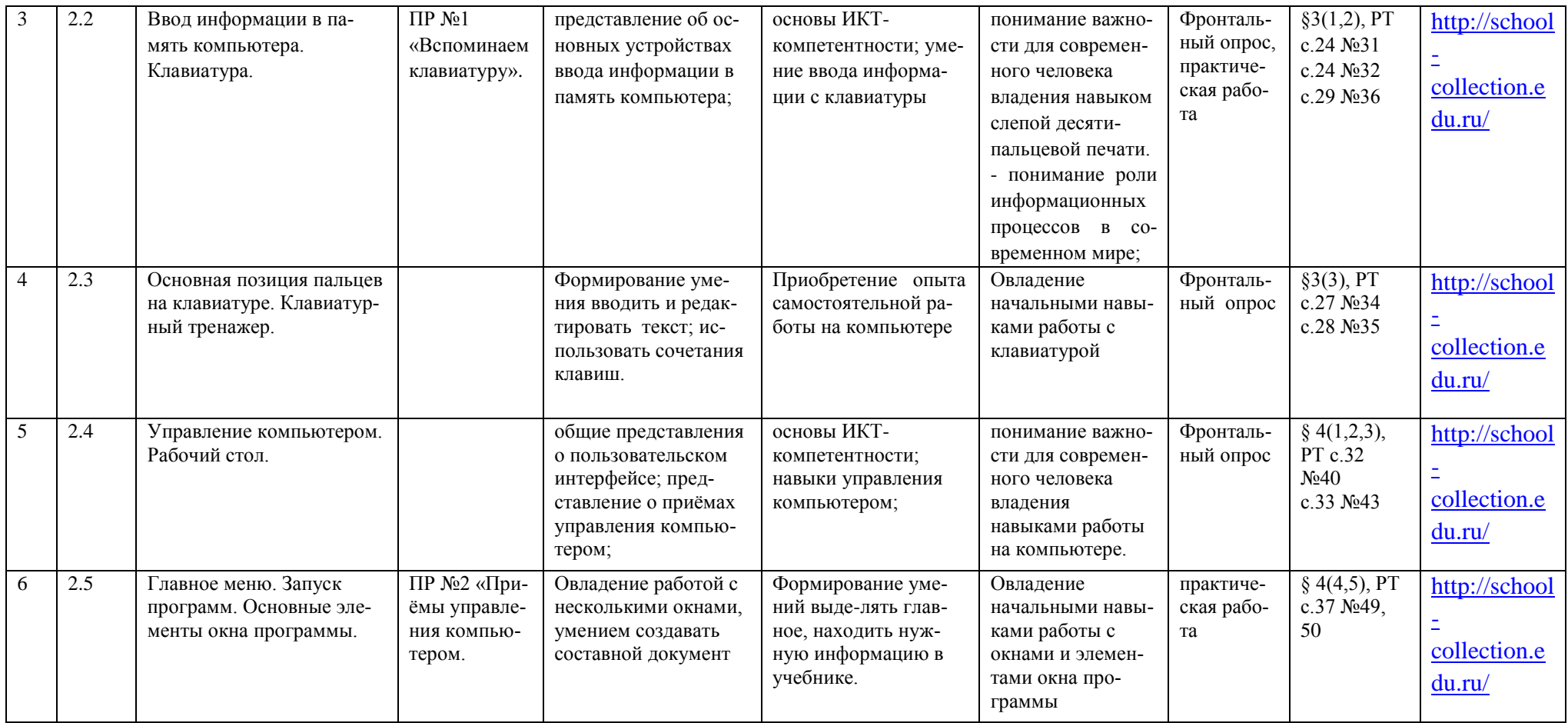

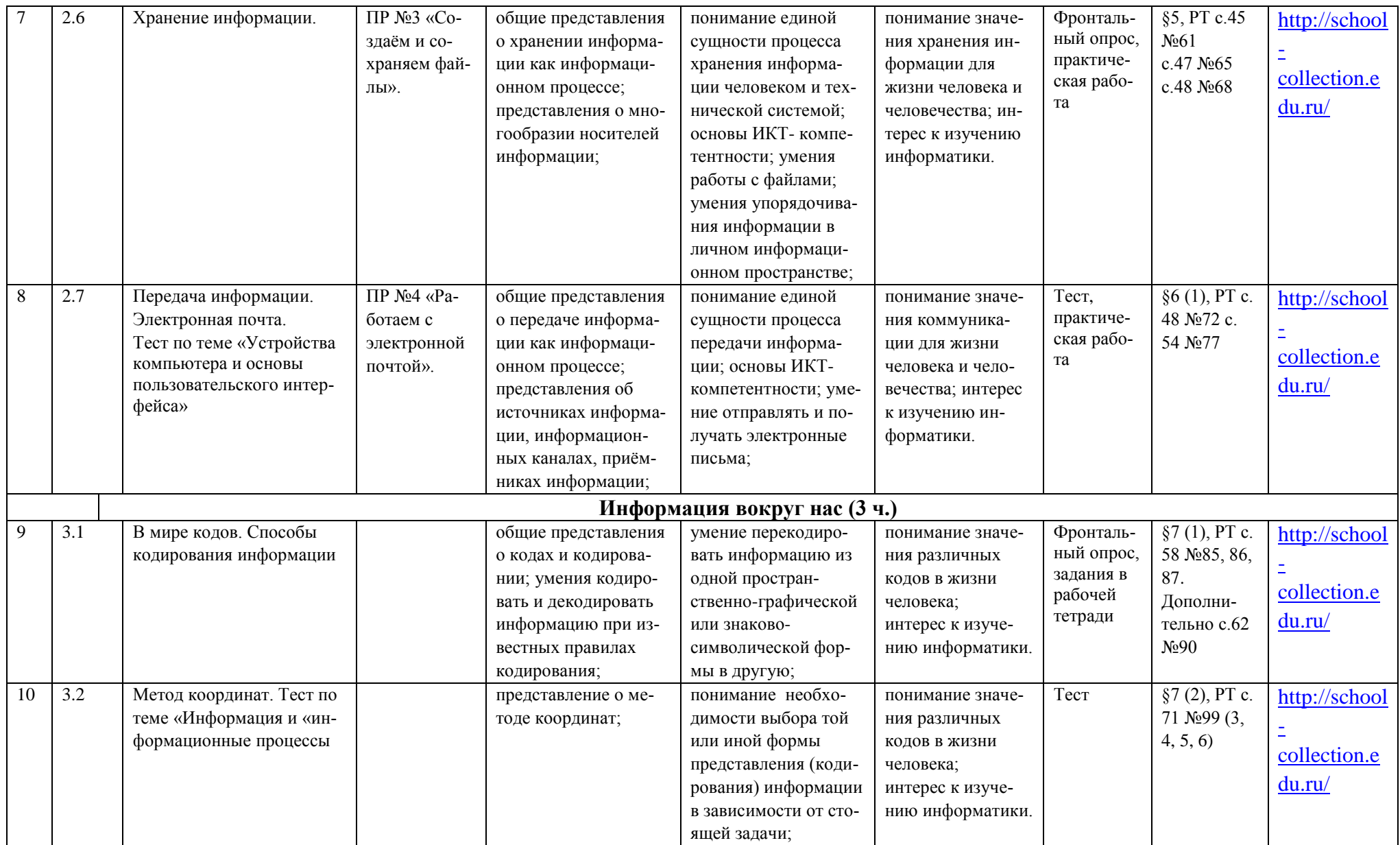

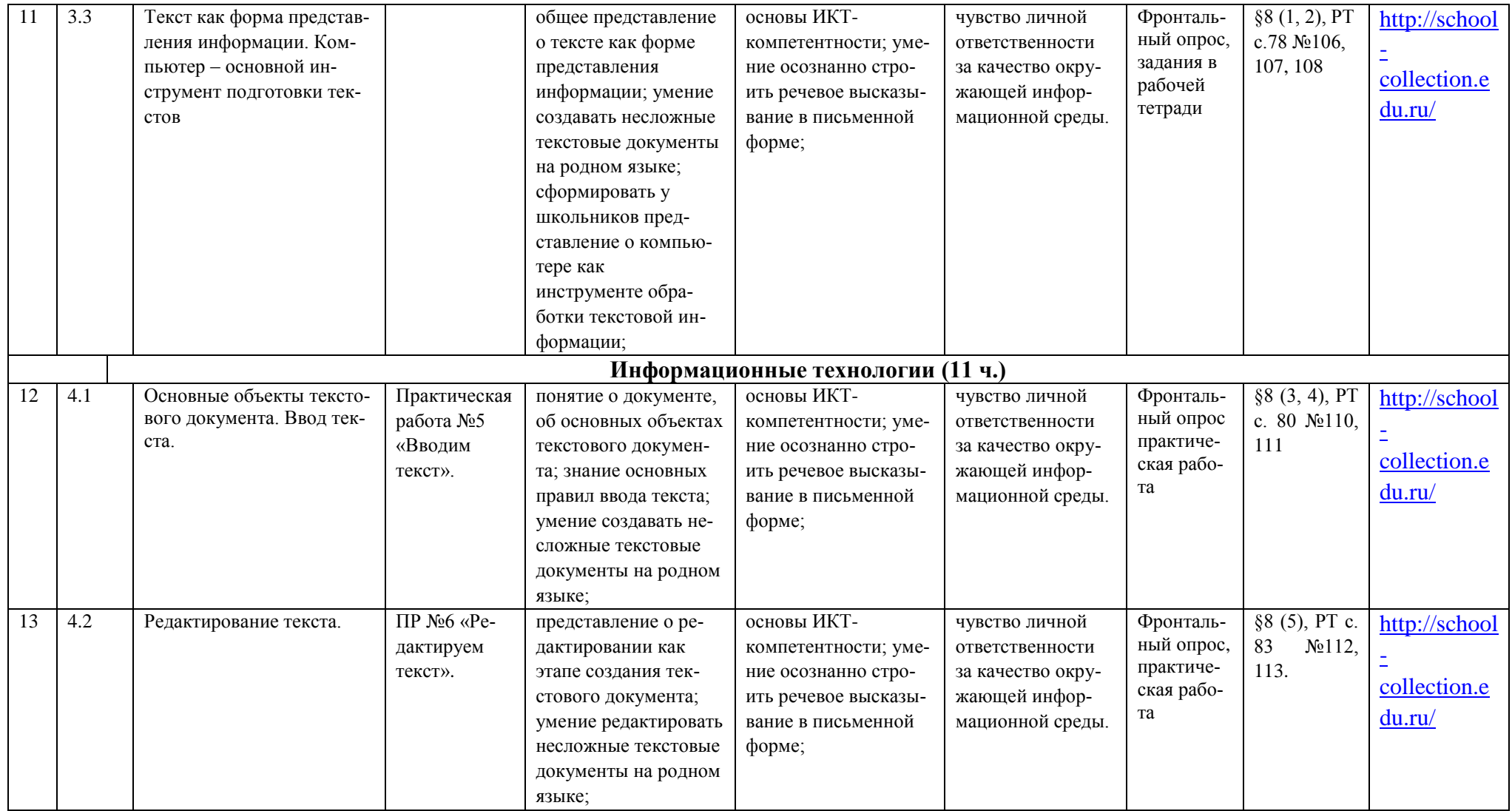

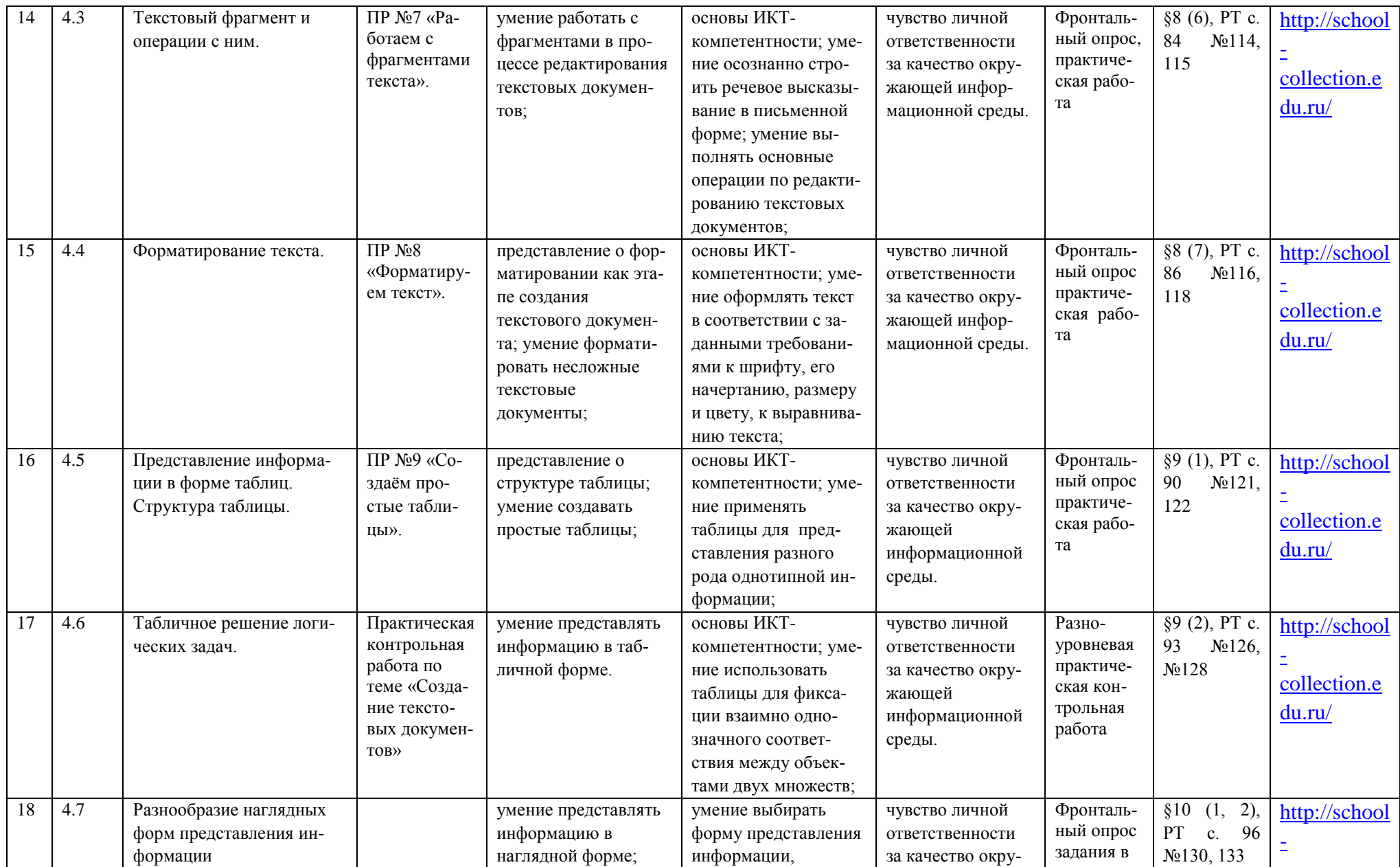

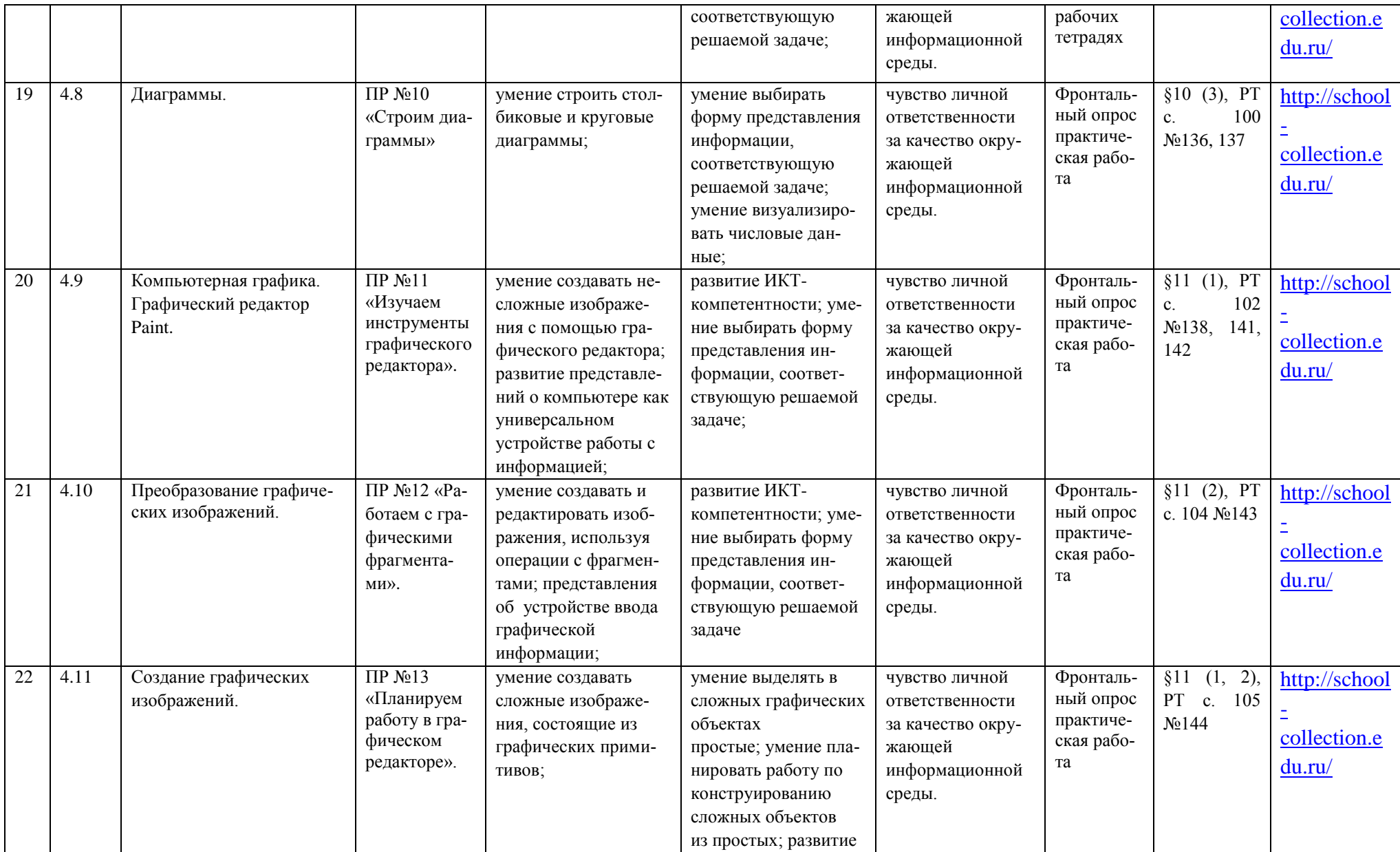

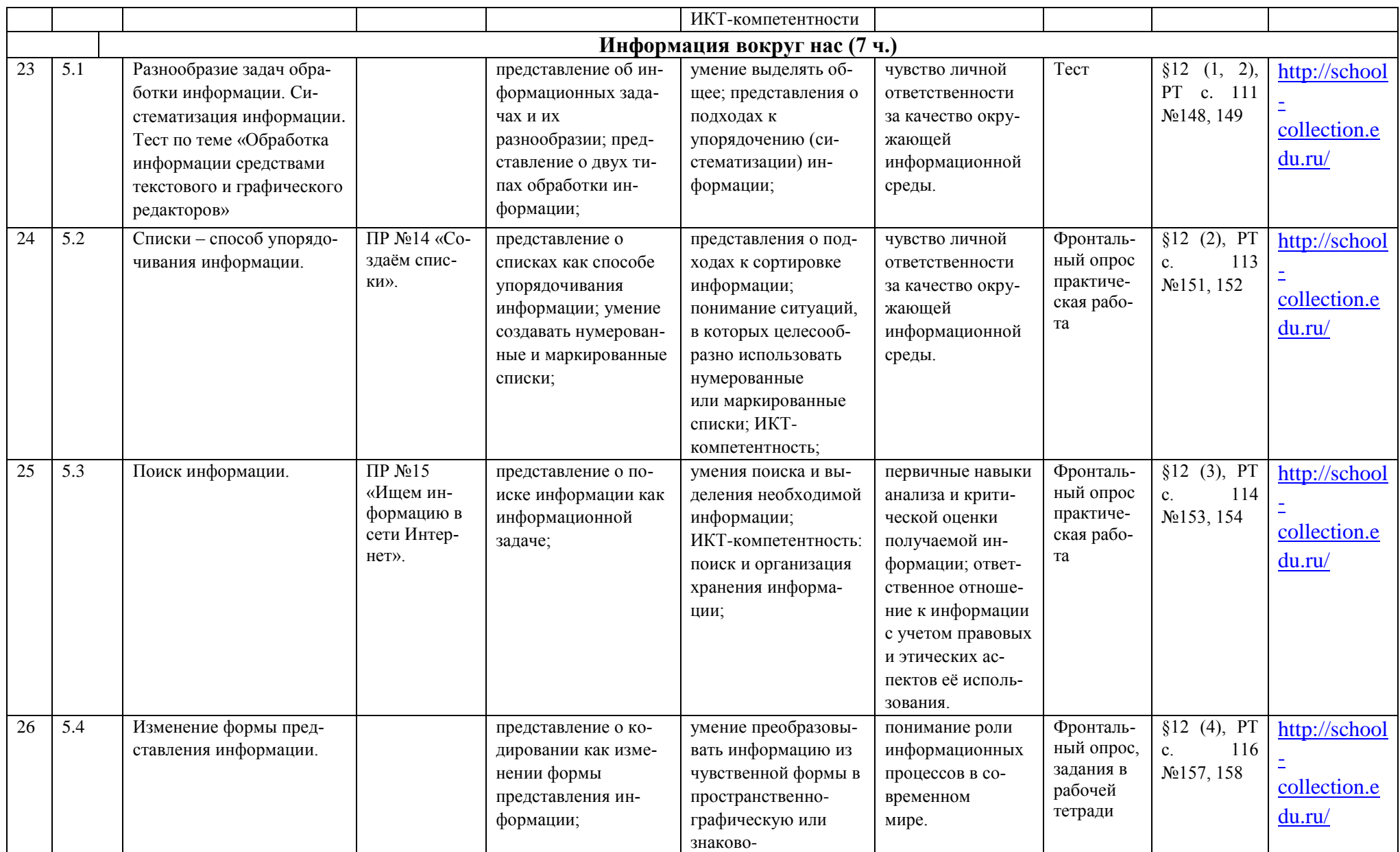

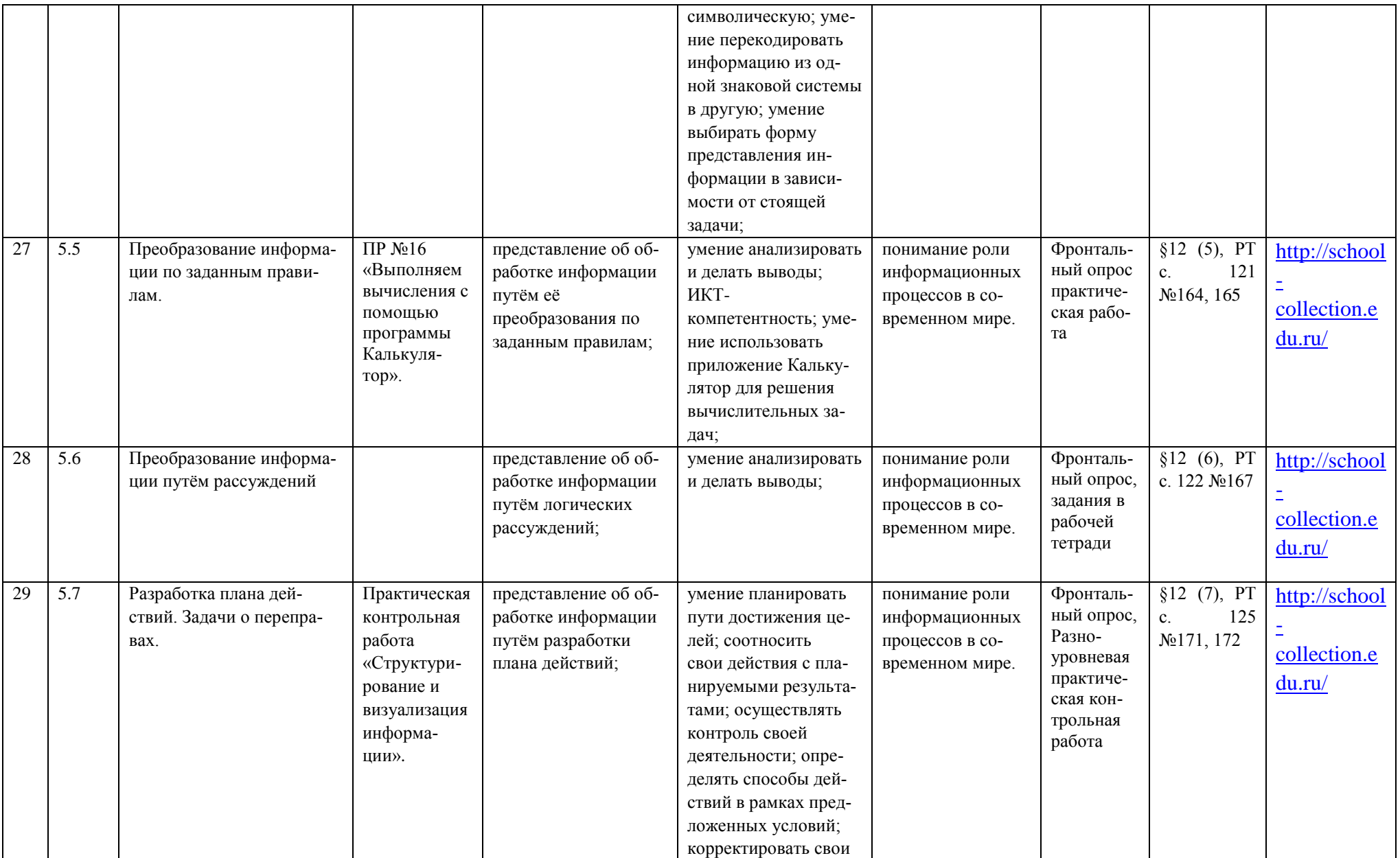

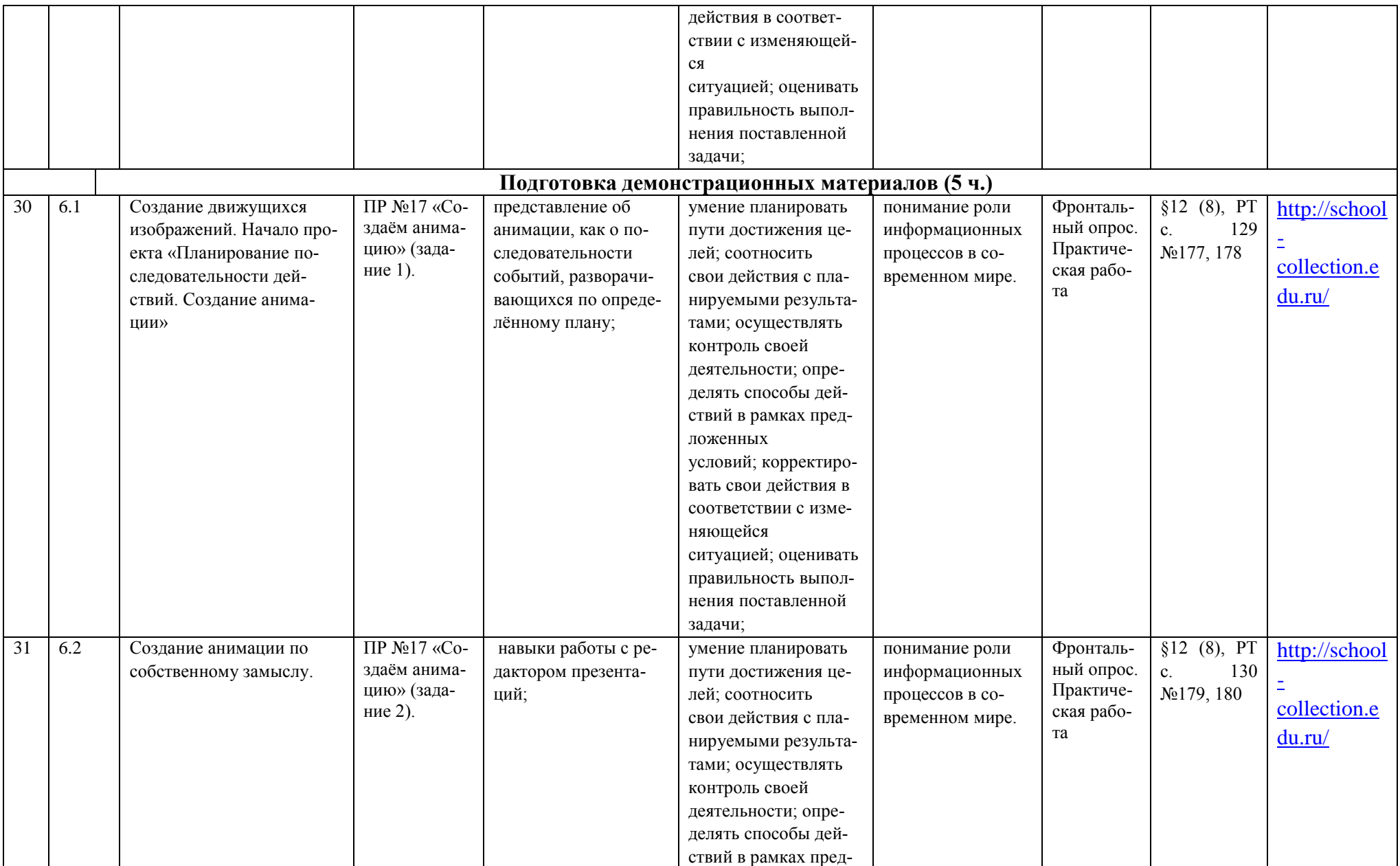

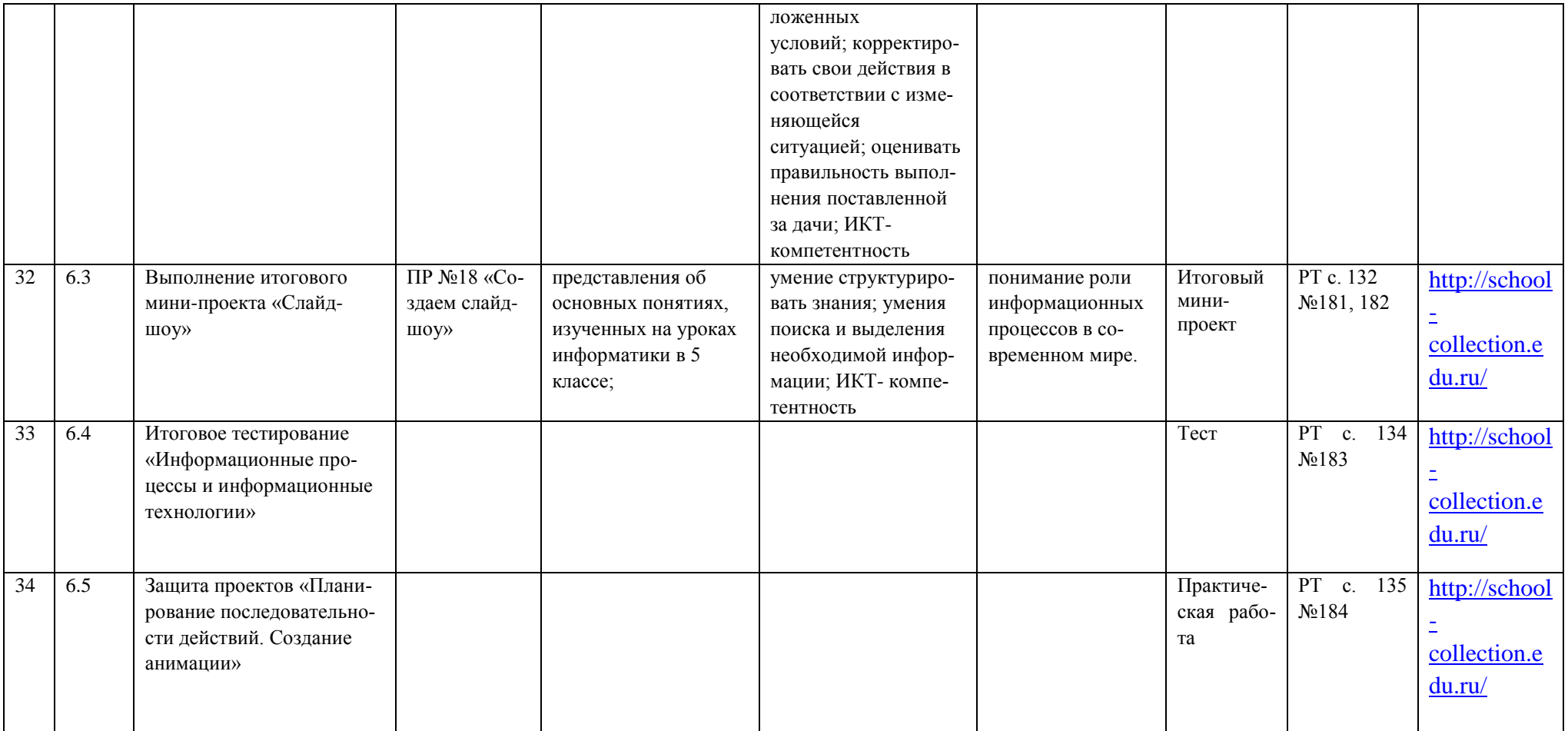

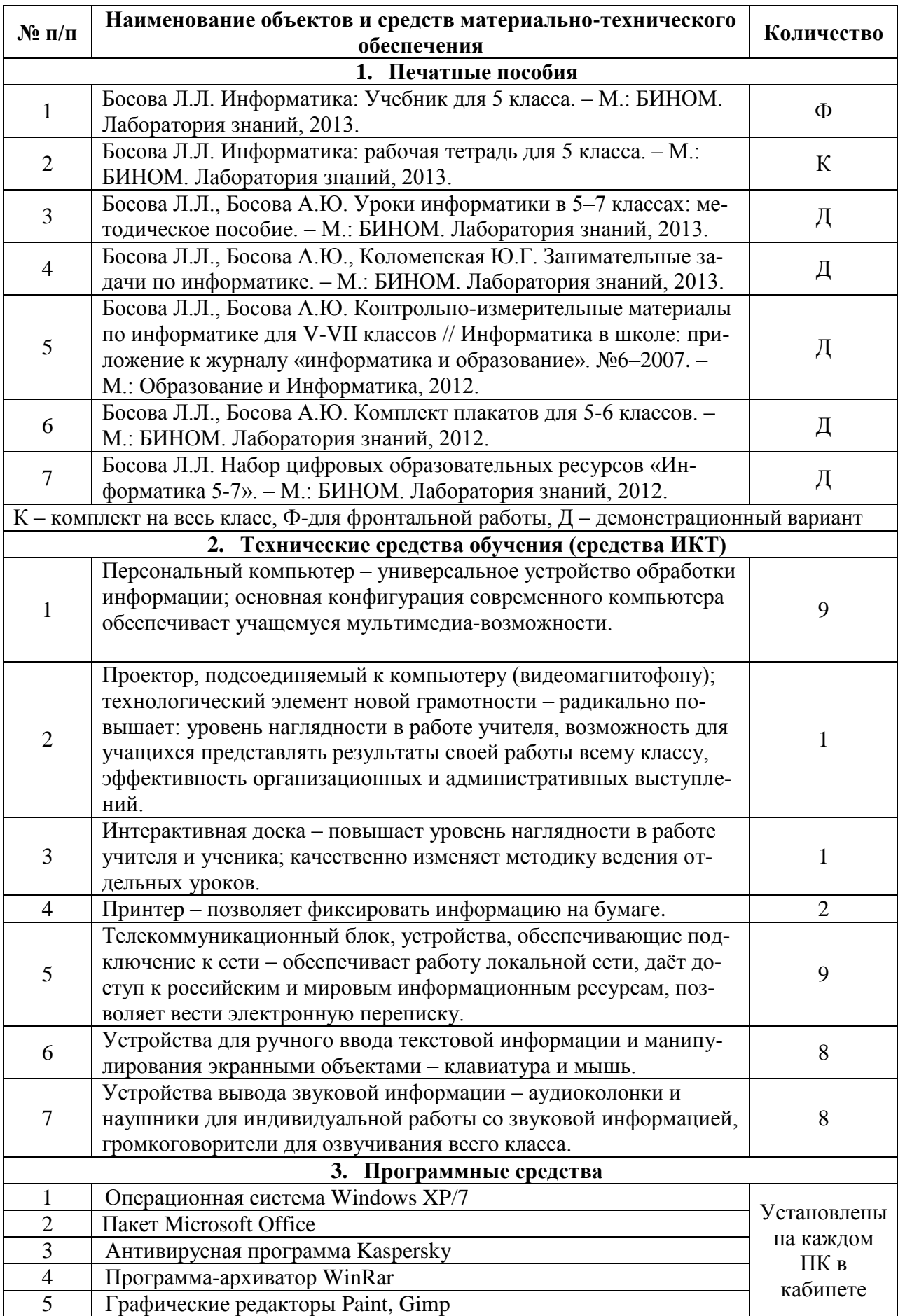

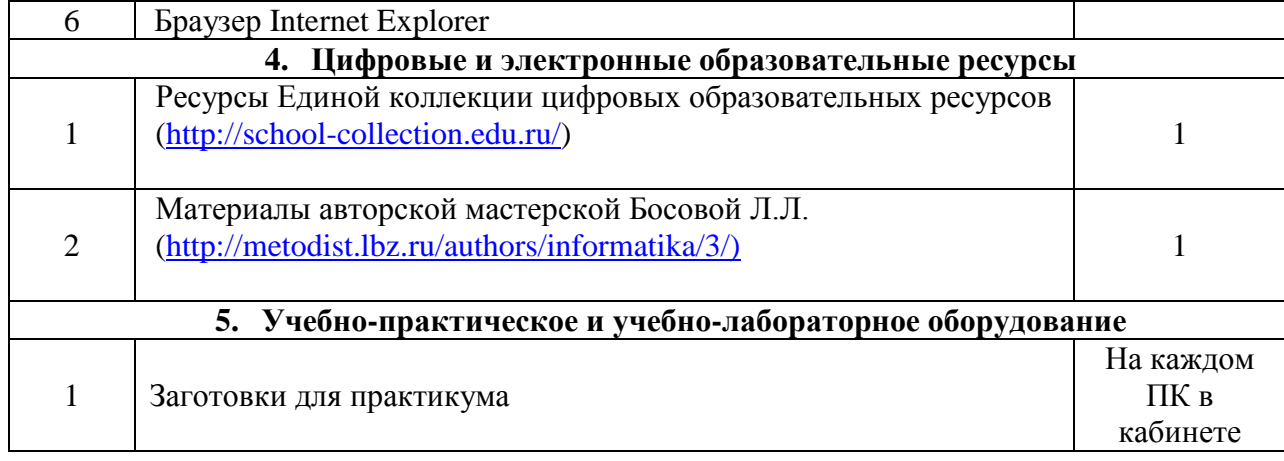

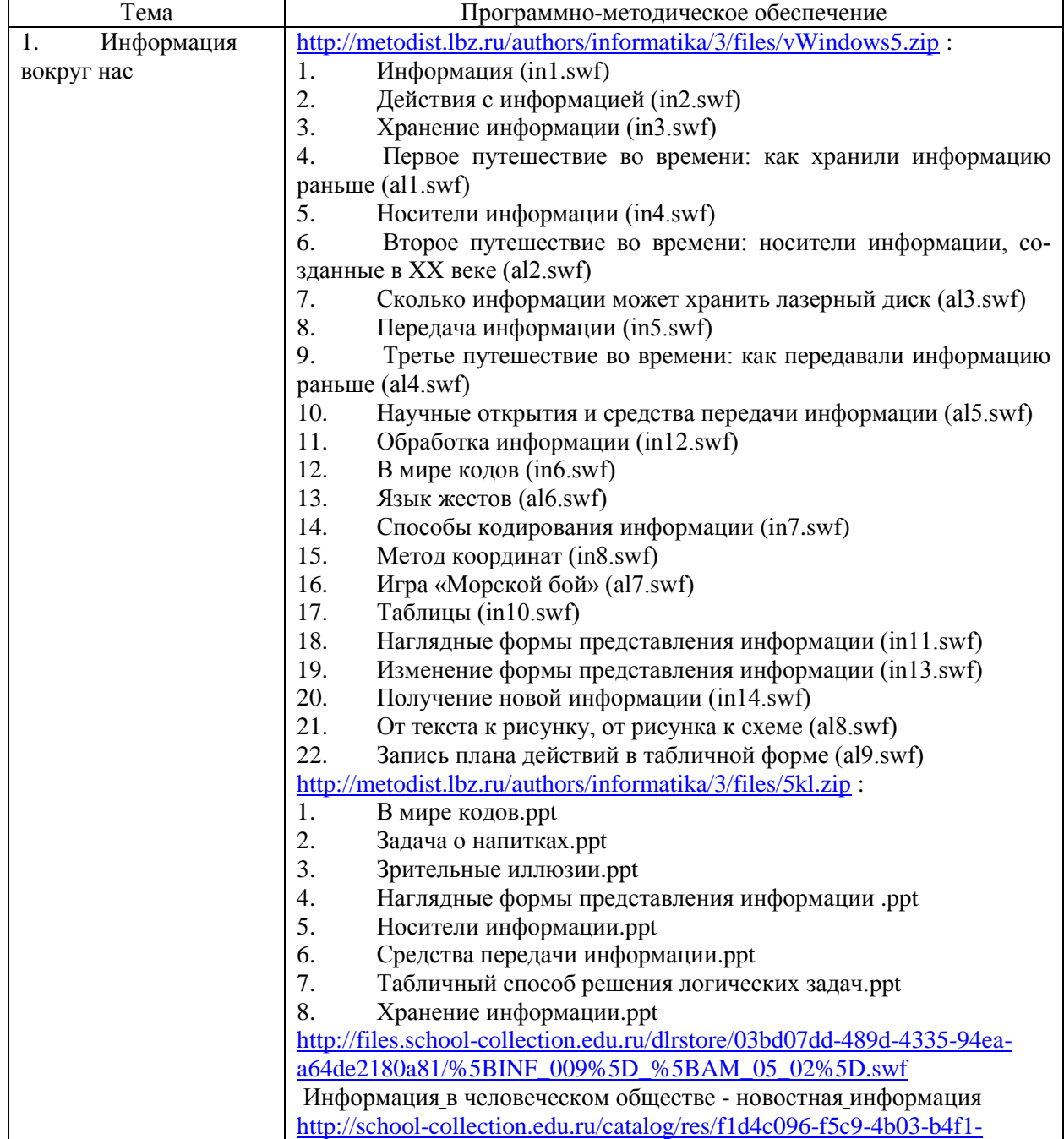

### *Программно-методическое обеспечение*

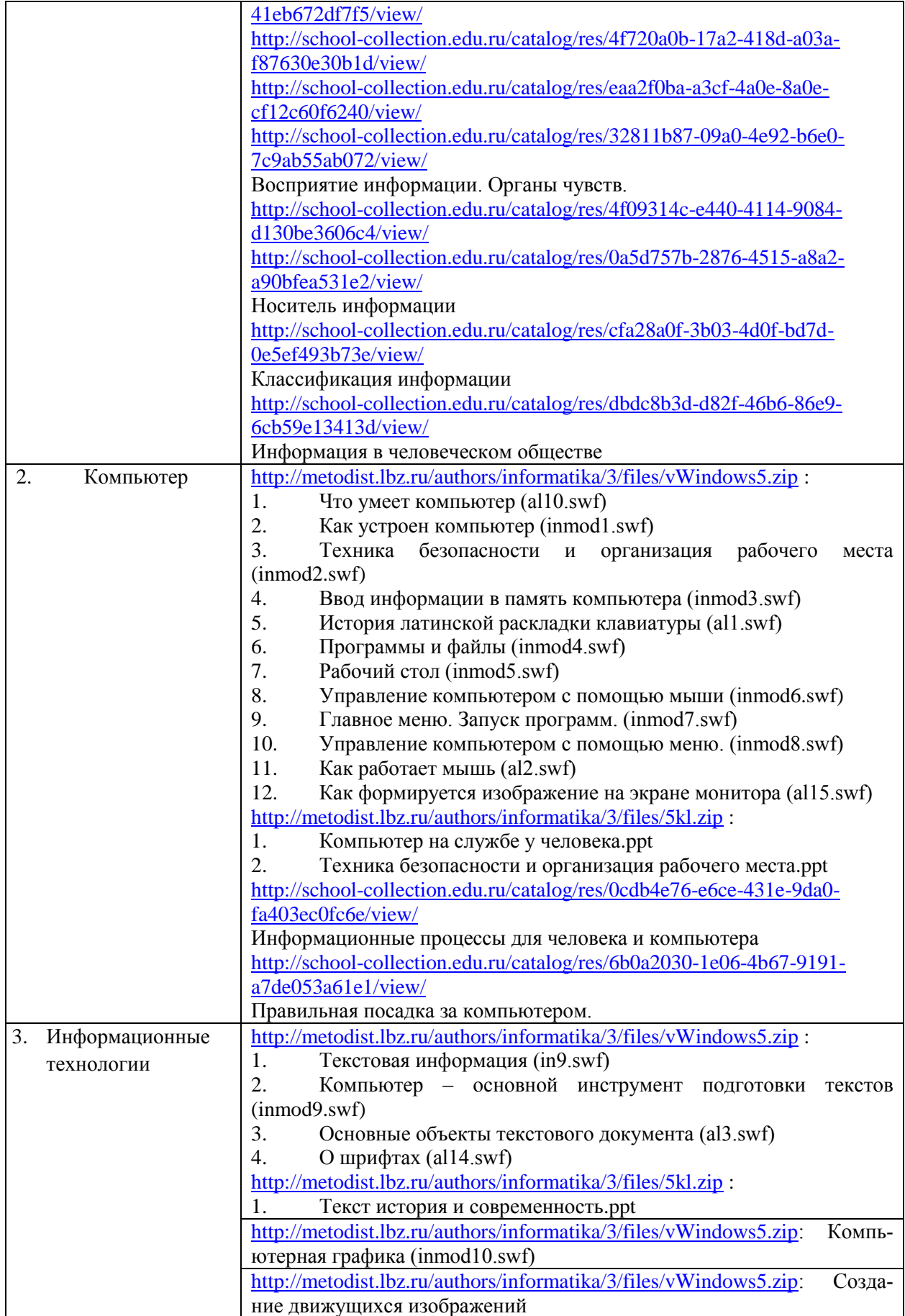